Windows Microsoft

## PDF and the set of the set of the set of the set of the set of the set of the set of the set of the set of the

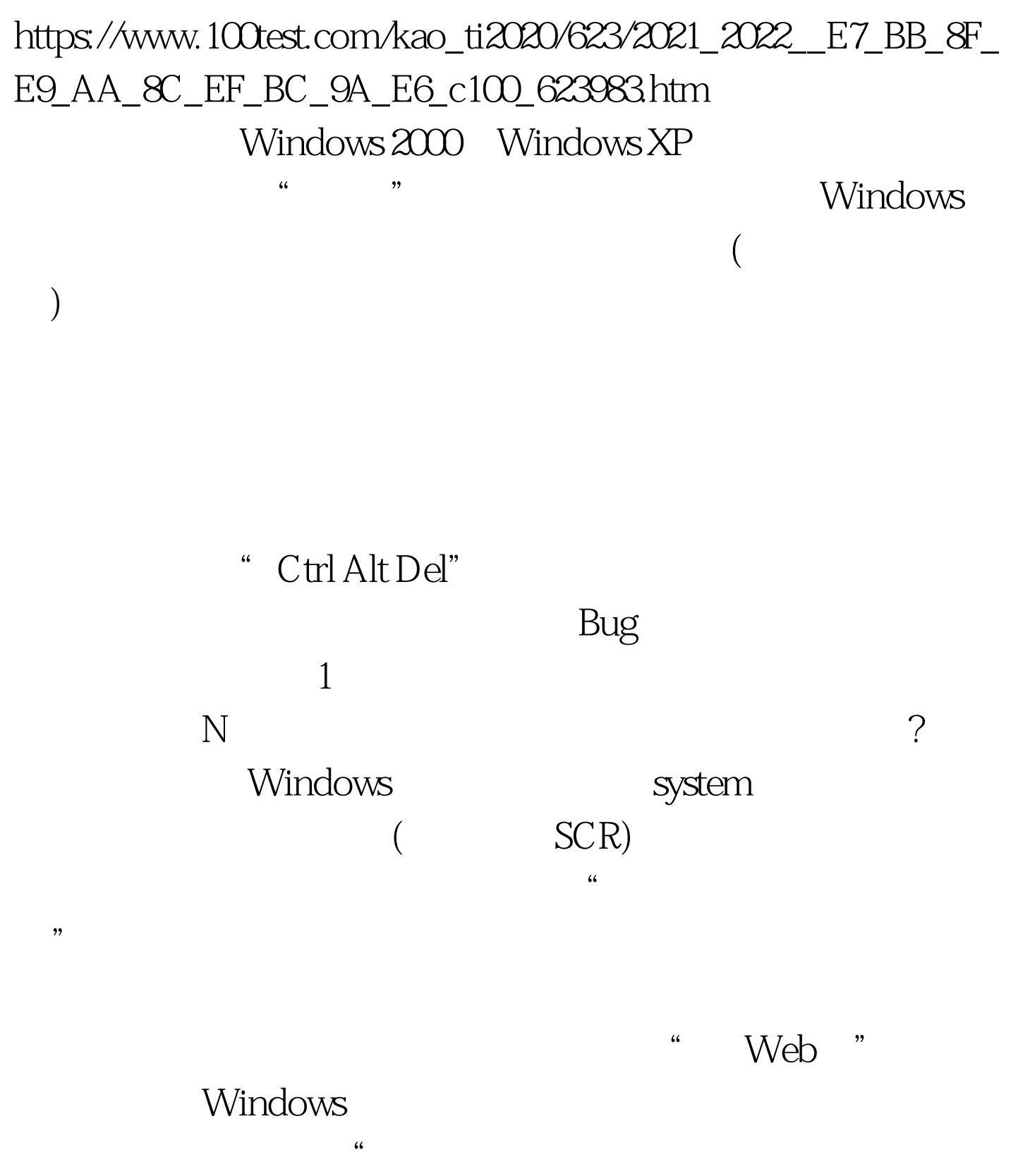

 $\mathcal{L}$  $\frac{1}{2}$  and  $\frac{1}{2}$  and  $\frac{1}{2}$  a

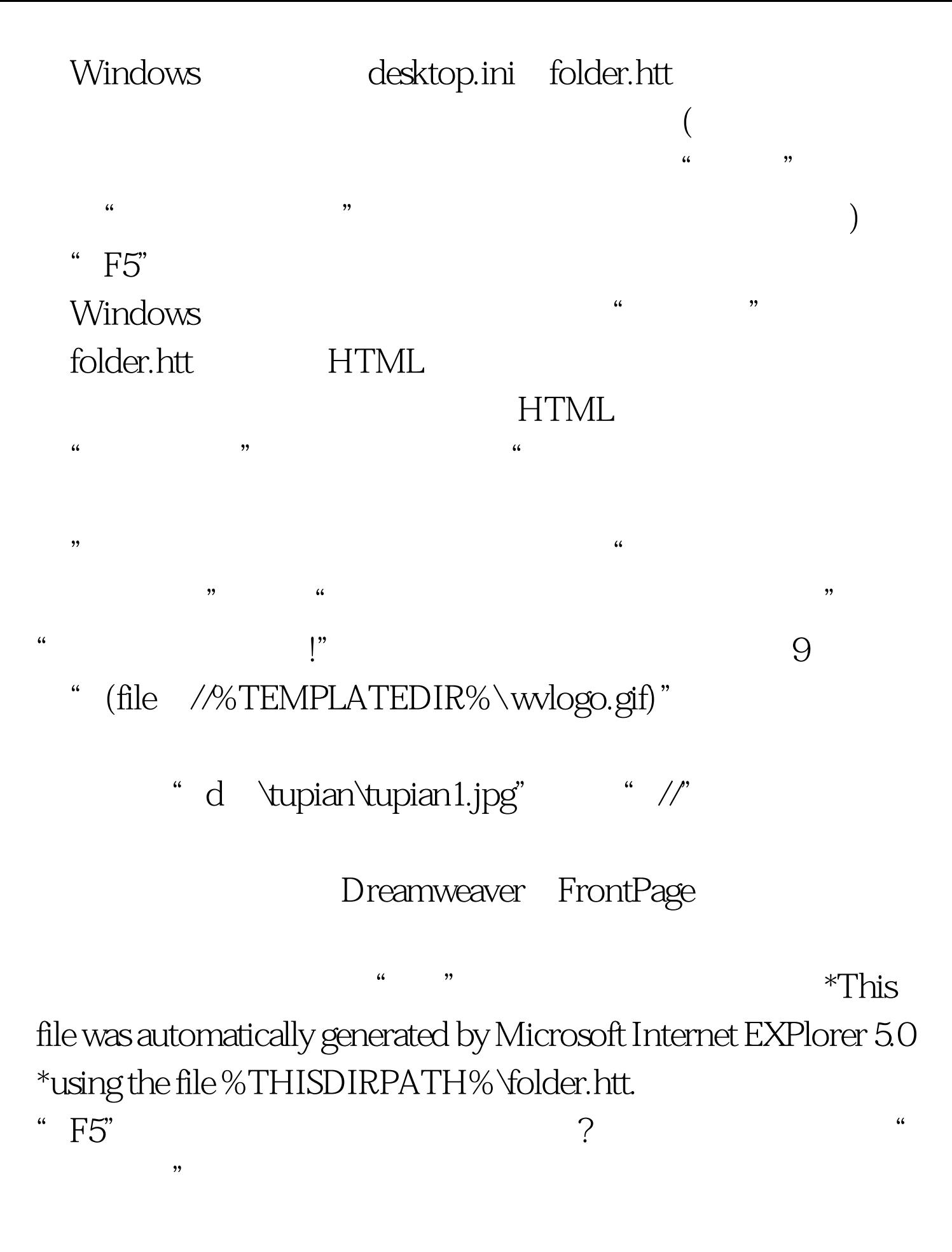

folder.htt

 $100T$ est www.100test.com